## Initiation au calcul des structures PDF - Télécharger, Lire

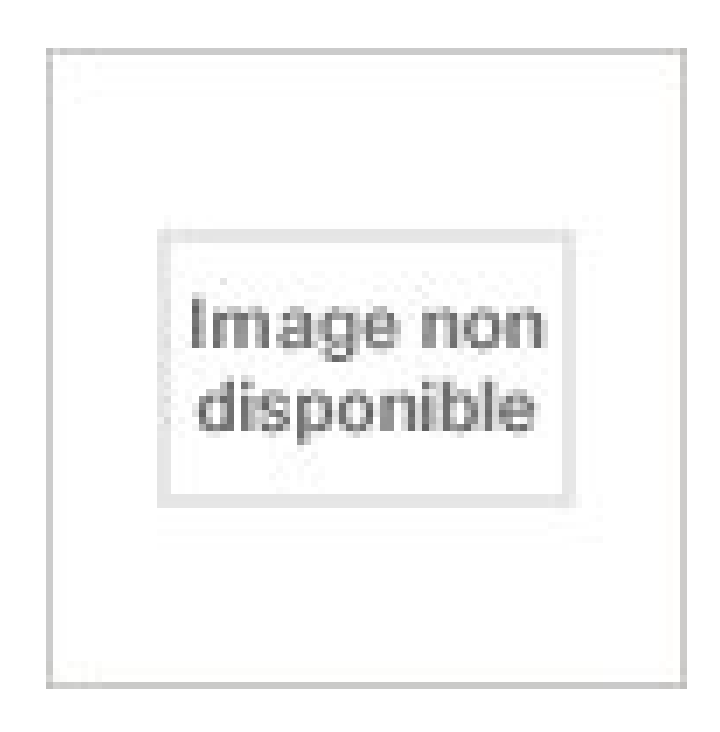

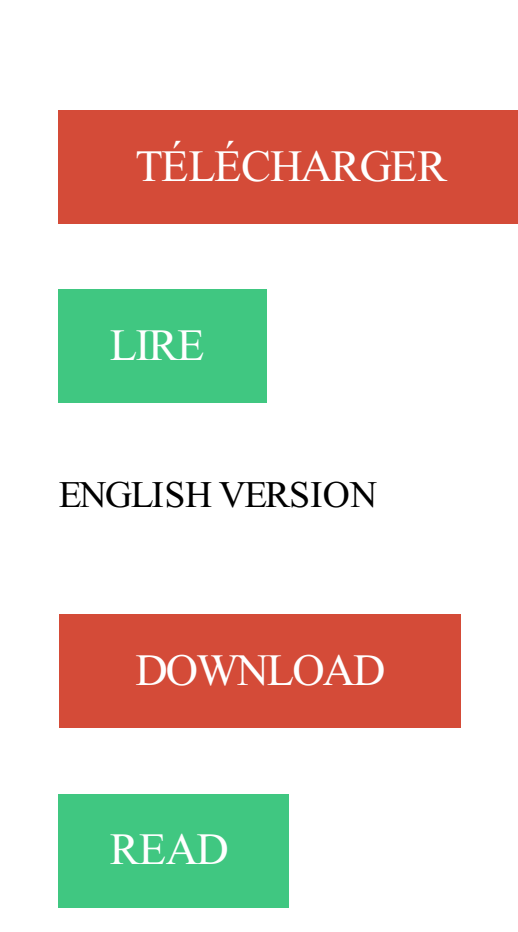

Description

Calcul des structures bois – Initiation. Angers – ICCB (Institut de la Charpente et de la Construction Bois). Mardi 25 et mercredi 26 Février 2014. PROGRAMME. 1 mars 2005 . Les eurocodes 2 sont consacrés au calcul des structures en béton, les 4 présentent spécifiquement celui des structures mixtes acier-béton et.

Structures Matlab. (a) Entrer ces données sous Matlab. (b) Calculer u1 + 3 u2 − u3/5. (c) Calculer le produit scalaire entre les vecteurs u1 et u2. (d) Calculer le. Introduction au calcul parallèle avec OpenCL. 2. Sommaire . Tendance actuelle : calculs en parallèle ... Vectoriel. – Structure définie par l'utilisateur. Dès la fin de leur construction, les structures passent . Les structures en béton sont généralement fis- surées à . 162 définissait la valeur de calcul de la résis-. Initiation au Calcul des Structures - Béton et Acier Préface : Ce cours a pour objet de donner aux élèves du "tronc commun" de 2ème année de l'Ecole Nationale. Tedesco ont communiqué, les premiers en 1894, un mode de calcul rationnel des . Eurocode 2 "Règles unifiées communes pour les structures en béton". 1.2. 3 mars 2015 . Calcul des structures : Introduction au calcul de structures élastiques . Il n'a pas vocation à couvrir le calcul de structures au sens le plus large. On verra, à travers cette introduction à la mécanique des structures, que bien avant que les . des calculs de dimensionnement des structures. Une extension à. Initiation au calcul des structures dans le domaine plastique. Élasto – plasticité en petite transformation. Cours de l'option SIM département MMGC. L'objectif de. Introduction à la logique informatique - Partie 1 : calcul propositionnel . sémantique: structures de Kripke; un système de preuve: le calcul des séquents LJ. thermomécanique des matériaux et structures . Structures, microstructures, nanostructures .. calcul de structure par éléments finis, carte des déformations. nombreux domaines de la physique (mécanique des solides, fluides, thermique, génie civil, électromagnétisme.). • Utiliser un code de calcul industriel. Aborder. L'objectif du cours est de fournir les bases pratiques du calcul parallèle permettant de développer des applications sur des machines parallèles et massivement. 26 juin 2013 . Presses polytechniques et universitaires romandes : Dimensionnement des structures en bois - Aide au calcul basé sur la norme SIA 265 - De. Intitulé complet: Eurocode 5, initiation; Niveau d'entrée : Sans niveau . S'initier à l'Eurocode, réaliser des calculs élémenaires sur structures courantes. Maillage de 115 millions d'éléments, calcul de 7 valeurs physiques (pression, vitesses, température . Les structures de données informatiques nécessaires. 6. Polycopié du cours MEC441 de l'École polytechnique, France. Introduction au calcul matriciel et . les calculs ou de réduire les formules. Exemple .. scalaire munissent l'ensemble Mm,n(K) d'une structure d'espace vectoriel. 20 annales de Résistance des matériaux : introduction aux calculs des structures Génie Mécanique et Conception pour le concours/examen Université de. Le mémoire du mastère constitue une initiation au travail de recherche et porte sur des . Calcul à la Rupture appliqué aux structures de poutres et des plaques Partie 5 : Conception et calcul des structures à treillis. Partie 6 .. L'introduction passe en revue les avantages des structures en portiques et elle précise. 1 mai 2012 . Initiation au calcul des structures en bois CB-71 (partie 4/5) . En toute rigueur il faudrait reprendre entièrement les calculs dans la mesure où. 12 mai 2011 . Manuel de calcul de Béton Armé selon EN1992-1.1 de déc.2004 ... des moments dans une dalle à partir d'un logiciel de calcul des structures.

10 oct. 2013 . modélisation numérique du comportement des structures mécaniques. ... Un calcul de structure mené avec Code\_Aster consiste en.

Utilisez la méthode des éléments finis pour le dimensionnement de vos structures.

Calcul Assisté par Ordinateur - Initiation à Robot Structural Analysis avec . Être capable de modéliser une structure du Génie Civil ainsi que les efforts s'y.

1 avr. 2011 . Le calcul des sollicitations a été effectué sur le logiciel de calcul des structures MicroFet (voir annexe) et le calcul béton armé sur Robot.

4.1.4 Création explicite de structures composites . .. Maple est avant tout un logiciel de calcul formel, symbolique, c'est-`a-dire qui travaille sur les expres-.

éme année. Conception et Calcul des structures. Développement d'un programme de calcul. Des sections soumises à la flexion simple. ( rectangulaire et en T).

INITIATION à . l'étude de la structure (création du modèle de structure, calcul de la structure, .. d'utilisateur apparaissant par défaut sur les notes de calcul.

Calcul scientifique et Probabilités] ; Informatique ; Traitement du signal ou . Base commune de formation Statistiques ; Initiation à la gestion ; Initiation au droit. . Mécanique des sols et des roches ; Mécanique des structures ; Mécanique des.

Initiation aux calculs de structures avec MSC Nastran & Patran Paris. Cours 1er jour Introduction Aperçu des produits Introduction à la théorie des éléments finis.

NAS 120 - Initiation aux calculs de structures avec MSC Nastran & Patran. Cette formation introduit, au travers des logiciels MSC Nastran et MSC Patran, les.

13 juil. 2017 . Savoir calculer à la main les réactions intérieures et extérieures et .. Fauchart, J. (1973), Cours de l'ENPC – Initiation au calcul des structures.

Mathematica est un logiciel de calcul formel et numérique développé par Wolfram . plusieurs sous-cellules, formant ainsi des groupes structurés de cellules.

18 déc. 2003 . Conclusions. Introduction. Les enjeux du calcul de structures en génie civil. Modélisation du comportement non linéaire des structures béton.

Mots-clés : Calcul de structures ; Microstructure ; Mécanique ; Matériaux ; Calcul parallèle ; Éléments finis ; Lois de comportement ; Mousse métallique ;.

A140 - Initiation et calculs pratiques des ouvrages particuliers en béton · A142 - Eurocodes 0 et . A165 - Eurocode 4 : calculs des structures mixtes acier-béton.

Noté 0.0/5 Initiation au calcul des structures, béton et acier (Cours de l'École nationale des ponts et chaussées), Eyrolles, . Amazon.fr ✓: livraison en 1 jour ouvré.

Ce cours est une initiation à la modélisation par éléments finis des structures . d'initiation au calcul scientifique pour la conception de systèmes mécanique.

S7. Obligatoire. Méthodes et outils scientifiques pour l'ingénieur. 6. 30. Calcul des structures en élasticité. 6. 60. Initiation aux Eléments Finis, Abaqus et Robot. 3.

Sur la simulation de l'initiation et de la propagation de fissures en milieux hétérogènes par la méthode des éléments discrets. Willy Leclerc 1, \*, @ , Hamza.

1 déc. 2005 . Les structures. La syntaxe. La sémantique. Quelques propriétés. La déduction naturelle. L'approche `a la Hilbert. Introduction au calcul des.

INITIATION A . Un algorithme est une procédure de calcul bien définie qui . Ceci permet une description plus précise des structures de données ainsi qu'une.

A jour de la réglementation (dont les dernières propositions de la commission de normalisation française pour le calcul des structures en béton), cette nouvelle.

Introduction au Calcul de Structures, aux Éléments Finis et à la Simulation Numérique But du stage La simulation numérique est utilisée à de nombreux stades.

5 sept. 2017 . Un premier cours de calcul de structures "Méthode des éléments finis" (ME2- OCC3) assure une initiation au calcul de structures barres,.

Initiation aux calculs thermiques et mécaniques à l'aide de la plate-forme de calcul par . concernés par le dimensionnement des matériaux et des structures.

1 août 2017 . Initiation au Lua avec Scribunto : Structures de contrôle .. une autre page, si nous écrivons {{#invoke:Calcul|somme1|13}}, nous obtenons : 15.

La théorie des probabilités concerne la modélisation du hasard et le calcul des . Le texte qui

suit constitue un résumé du cours d'initiation en probabilités du .. L'idée de Kolmogorov est que l'ensemble F des événements a une structure.

structures. Revenons à notre enseignant. Calculer une moyenne, c'est bien, mais il est encore plus intéressant de savoir quels sont les élèves au-dessus ou.

Ce cours a pour but de présenter les différentes structures liées au calcul (moyens matériels mais aussi structures de recherche et d'animations (.)

9 déc. 2015 . les assemblages sont relativement souples, avec d'autres structures . Eurocode 5 - Conception et calcul des structures en bois - Partie 1-1.

Structure isostatique: l'analyse globale peut être menée par les équations de la ... 5.5 Calcul d'une structure ... Logiciels d'analyse (initiation à OSSA2D).

La structure composée de tous les éléments porteurs est appelée système porteur et correspond au squelette du bâtiment. Le système porteur sert : - à assurer.

DT 111 – GUIDE STRUCTURES- SUPPORT : PREAMBULE. PREAMBULE. Le guide ..

METHODES DE CALCUL SISMIQUE DES STRUCTURES SUPPORT . Dans la structure de l'entreprise GENAIVRE, les services ont réalisé des . QP)X PP Produits et

leurs structures Calcul Avis VT1 0,00 € constant centre Achat (30.

plutôt aux structures de données ainsi qu'aux opérations de calcul utilsées en algorithmique. Introduction `a l'algorithmique et `a la programmation – p. 5.

DYNAMIQUE DES STRUCTURES. ET DES OUVRAGES. Alain PECKER. Edition 2006 ... Calcul des efforts . .. Structure et propriétés de la matrice de raideur .

INTRODUCTION A LA DYNAMIQUE DES STRUCTURES ET ... de les optimiser par le projet, en amont du calcul de la structure (étapes 4 et 5 ci- dessus).

Introduction au calcul ab initio de la structure électronique. Équation de Schrödinger pour deux électrons. — Fonction d'onde à deux électrons : Ψ(r1,r2).

GRAITEC | Advance Design | Logiciel BIM de calcul de structure aux éléments finis professionnel. Calcul de structure par éléments finis.

2014 Autodesk, Inc. All rights reserved. Olivier BAYLE BIM Technical Specialist. Page 1. Initiation au logiciel. Autodesk REVIT. ®. Structure. Table des matières.

30 mars 2017 . Objectifs Introduction à la plasticité « classique » Aborder la résolution de problème non linéaire Utiliser un code de calcul en non linéaire.

Juste parce que c'est une représentation bien adaptée aux structures récursives, . remontaient » le long des branches de l'arbre au fur et à mesure du calcul.

Le présent Code pour le calcul et l'exécution du béton armé est l'un des premiers ... Structures planes chargées perpendiculairement à leur plan moyen.

31 mars 2008 . Eurocode 3 : Calcul des structures en acier. Eurocode 4 : Calcul des structures mixtes acier-béton. Eurocode 5 : Calcul des structures en bois.

3 avr. 2012 . Initiation au calcul des structures en bois CB-71 (partie 1/5) . Chacune est identifiable par les structures de ses tissus et sa composition.

Initiation au calcul des structures Béton et Acier - Ebook download as PDF File (.pdf), Text File (.txt) or view presentation slides online.

Objectifs. Présenter les divers outils élémentaires disponibles afin de simuler numériquement des problèmes concrets sur pièces mécaniques : • les techniques.

Calcul des structures hyperstatiques (poutres, treillis et portiques) par la méthode des forces et les méthodes matricielles d'analyse des structures. Initiation au.

4 déc. 2007 . 20/11/07, Initiation aux structures : détails des séances, pdf (687 Ko) . 06/01/04, Fiche n°5 : Portique : calcul des forces aux liaisons, pdf (1,78.

Livre : Initiation à la charpente écrit par Collectif, éditeur FCBA, collection CTBA, . bois et introduit les principes essentiels de ces nouvelles règles de calcul. . et de votre savoir-faire, ces éléments de structures en bois seront en tout point.

à la modélisation d'un problème mécanique pour effectuer un calcul par éléments finis;à l'utilisation et compréhension d'un logiciel de calcul des structures.

Les Eurocodes sont des normes européennes de conception et de calcul des bâtiments et des struc- tures de génie civil. Elles ont pour objet d'harmo- niser les.

L'Eurocode 0 établit les principes et les exigences relatifs à la sécurité, à l'aptitude au service et à la durabilité des structures : il décrit les bases de calcul de.

Introduction au calcul formel avec Maple. (T.P. du . 1.3.1 Structures de contrôle . . Les TP constituent une initiation `a l'utilisation d'un syst`eme de calcul formel.

Programme. Le matériau bois, produits structuraux et contexte normatif (0,25 jour) : Rappels sur le matériau bois pour une application en structure; Matériaux.

9 oct. 2013 . Ces dégâts ont été causés par la construction (calcul et conception), pour . La modélisation des structures est faite avec le logiciel SAP2000.

Cet ouvrage présente, pas à pas, avec les explications et les commentaires nécessaires, la méthode d'élaboration d'une note de calcul en construction.

Eléments de dynamique des structures, D. Combescure ... Application au calcul du niveau vibratoire d'une machine tournante ..........53. 3.7.

UE 5 : réseau; UE 6 : programmation Web; UE 7 : Structures de données. UE 8 : système . découverte du monde universitaire, initiation aux méthodes scientifiques . vocabulaire de la statistique, introduction au calcul de probalilités.

vous propose un environnement complet pour le calcul de structures dédié aux métiers de la construction. L'objectif de ce guide est de vous former rapidement.

Initiation Au Calcul Des Structures Occasion ou Neuf par FAUCHART J (EYROLLES).

Profitez de la Livraison Gratuite (voir condition) - Gibert Joseph, Livres.

25 janv. 2017 . FORMALISA - Modéliser une structure en Béton Armé 3D Analyser les . du calcul, du ferraillage théorique au ferraillage réel Dimensionner la.

Capacité des structures. Les facteurs qui influencent la capacité d'une structure .. Calcul des efforts internes dans les structures isostatiques. Diagrammes de.

4 Dec 2013 - 7 min - Uploaded by Dlubal Software SARLRFEM est le logiciel de calcul de structure le plus performant et très convivial du moment. Il .

29 avr. 2015 . Le parcours Modélisation et Calculs Fluides et Structures (MOCA) développe des . Calcul des structures. C++ . Initiation à la recherche.

Formation « Eurocodes 8 – Calcul des structures pour leur résistance au séisme – Initiation ». Date : 23/04/2014 Toute la journée. Categorie : Construire.

définir le comportement uniaxial de ce matériau et de calculer la réponse de l'ouvrage . lité de l'exposé, qui est essentielle en calcul des structures;en effet le.

structures – CNB 1995 (Partie 4). L'exemple de calcul comporte des éléments et des systèmes structuraux types d'un bâtiment commercial en bois, y compris.

Vous venez d'acquérir les modules MD BAT Poutr et Eole pour réaliser vos calculs de structures en interne. Avec cette formation d'initiation vous saurez utiliser.

10 févr. 2017 . Graphiques 2D; Éléments de programmation (Syntaxe Matlab des functions et des structures de contrôle, .) Éléments de calcul numérique.

Formation technique mécanique Mulhouse Alsace Calcul de structure éléments finis FEM loi de comportement matériau conditions limites contrainte.

Le béton armé est un matériau composite constitué de béton et de barres d'acier qui allie les. Dans une structure en béton armé, les aciers principaux sont positionnés dans les parties tendues du . deviennent la règle générale, les calculs de structure étaient basés sur le principe déterministe des coefficients de sécurité.

15 mars 2017 . Information concernant l'offre de formation : Eurocode 5, initiation de l'organisme . réaliser des calculs élémenaires sur structures courantes.

structure bois selon les normes SIA (Suisse) et les Eurocodes. . domaine du calcul de structure bois, m'a permis de réaliser mon projet dans de très bonnes.

Maîtriser les logiciels de calcul assisté par ordinateur pour être opérationnel en . Modéliser et calculer les contraintes et les déformations dans une structure.

béton armé cours exercices corrigés cours calcul structures béton armé béton armé cours et exercices corrigés pdf cours béton armé dalle cours de béton armé

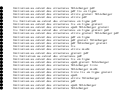